```
gr = {5, 12} directed simple Int64 graph
 ⋅ using Graphs , GraphMakie , NetworkLayout , CairoMakie
```

```
⋅ gr = smallgraph(:house) |> DiGraph
```
## **transform\_tangents**

Rotates tangents of Bezier graph about the edge angle

## **Arguments**

- Graph
- Tangents
- function fun(x) to return node position upon call

```
\cdot """
Rotates tangents of Bezier graph about the edge angle
⋅
# Arguments
⋅
- Graph
⋅
- Tangents
⋅
⋅ − function fun(x) to return node position upon call
  "''"function transform_tangents(gr::AbstractGraph, ts, nposfun::Function)
⋅
       ts2 = Dict{Int,Any}()
       for (i,e) in enumerate(edges(gr))
            θ = angletox(nposfun(e.dst) - nposfun(e.src))
            ts2[i] = Tuple(Tuple(rotate2D(θ) * [tel for tel in t]) for t in ts[i])
       end
       return ts2
end
⋅
\ddot{\phantom{a}}\ddot{\phantom{a}}\ddot{\phantom{a}}\ddot{\phantom{a}}\bullet\ddot{\phantom{a}}\ddot{\phantom{a}}
```
## **angletox**

Returns angle of vector to x axis

```
\cdot """
⋅ Returns angle of vector to x axis
 """
function angletox(a)
⋅
        θ = atan(a[2]/a[1])
        a[1] < 0 ? pi + θ : θ
\ddot{\phantom{a}}\ddot{\phantom{a}}\ddot{\phantom{a}}
```
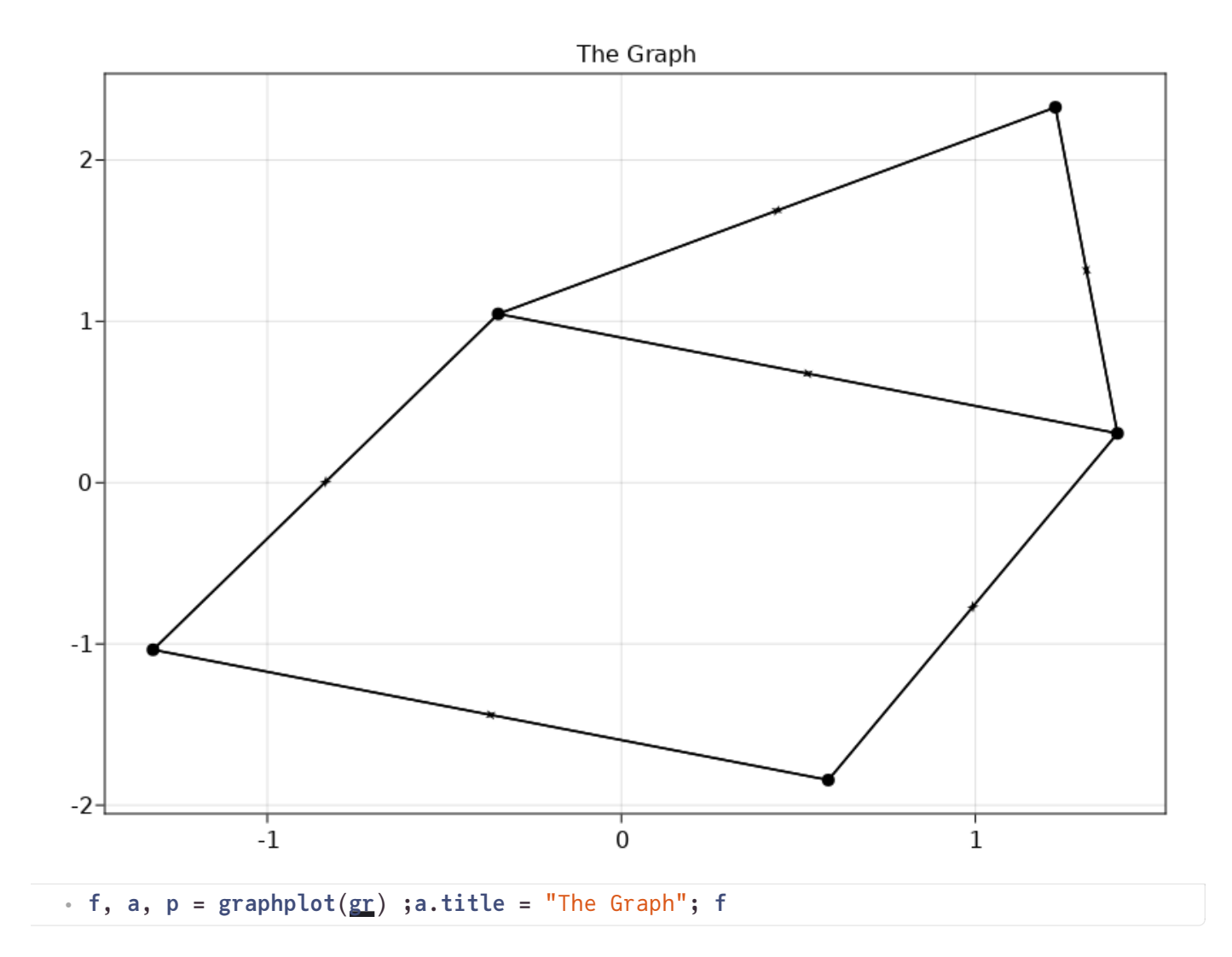

**tangs =**

 $Dict(5 \Rightarrow ((10, 1), (10, -1)), 12 \Rightarrow ((10, 1), (10, -1)), 8 \Rightarrow ((10, 1), (10, -1)), 1 \Rightarrow$ ⋅ **tangs** = **Dict**(**i** => ((10,1),(10,-1)) for (**i**,**\_**) in **enumerate**(**edges**(**[gr](http://localhost:1234/edit?id=02bc30c0-76ac-11ec-3b38-cd1702839ed5#gr)**)))

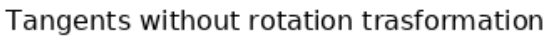

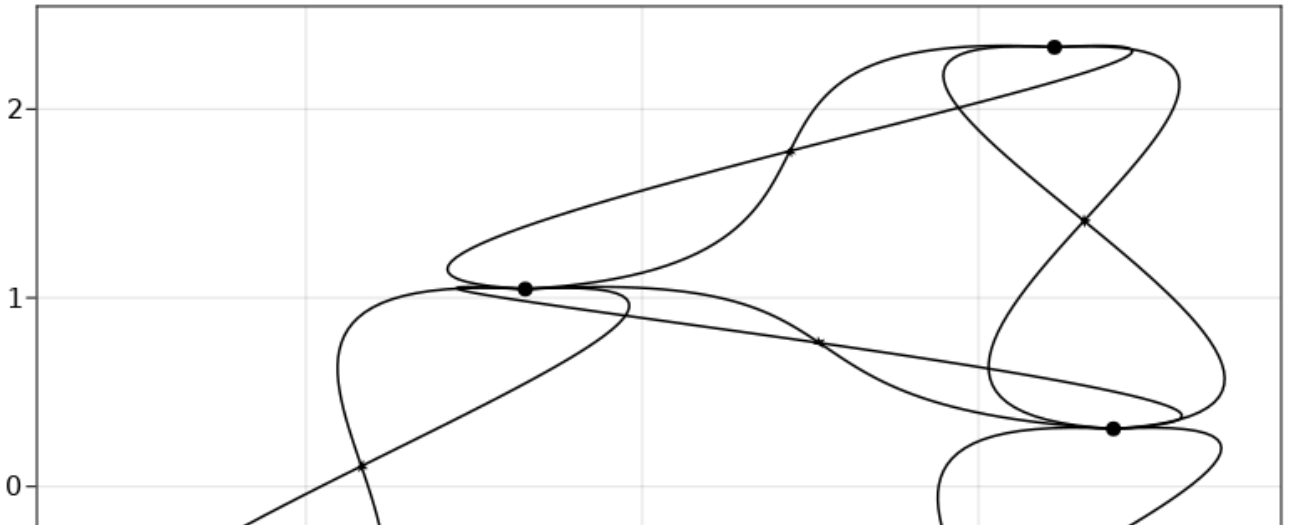

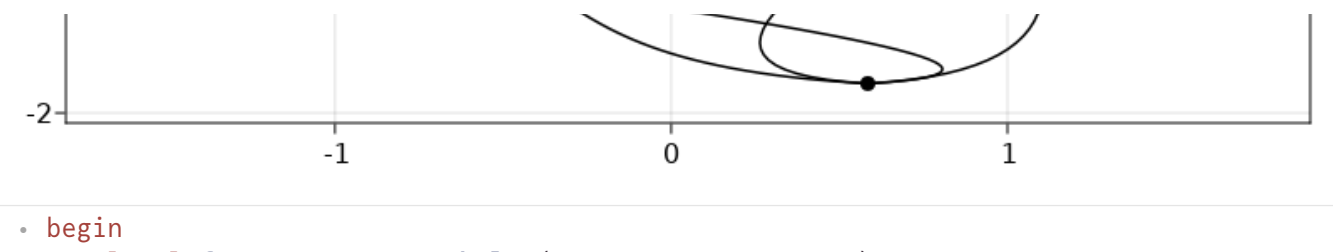

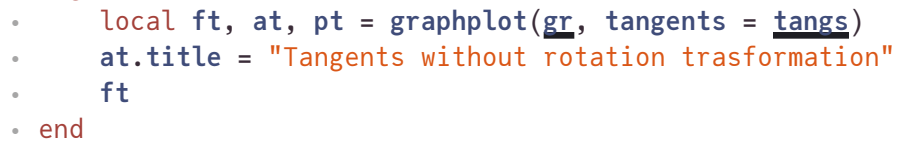

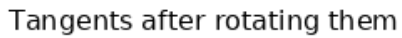

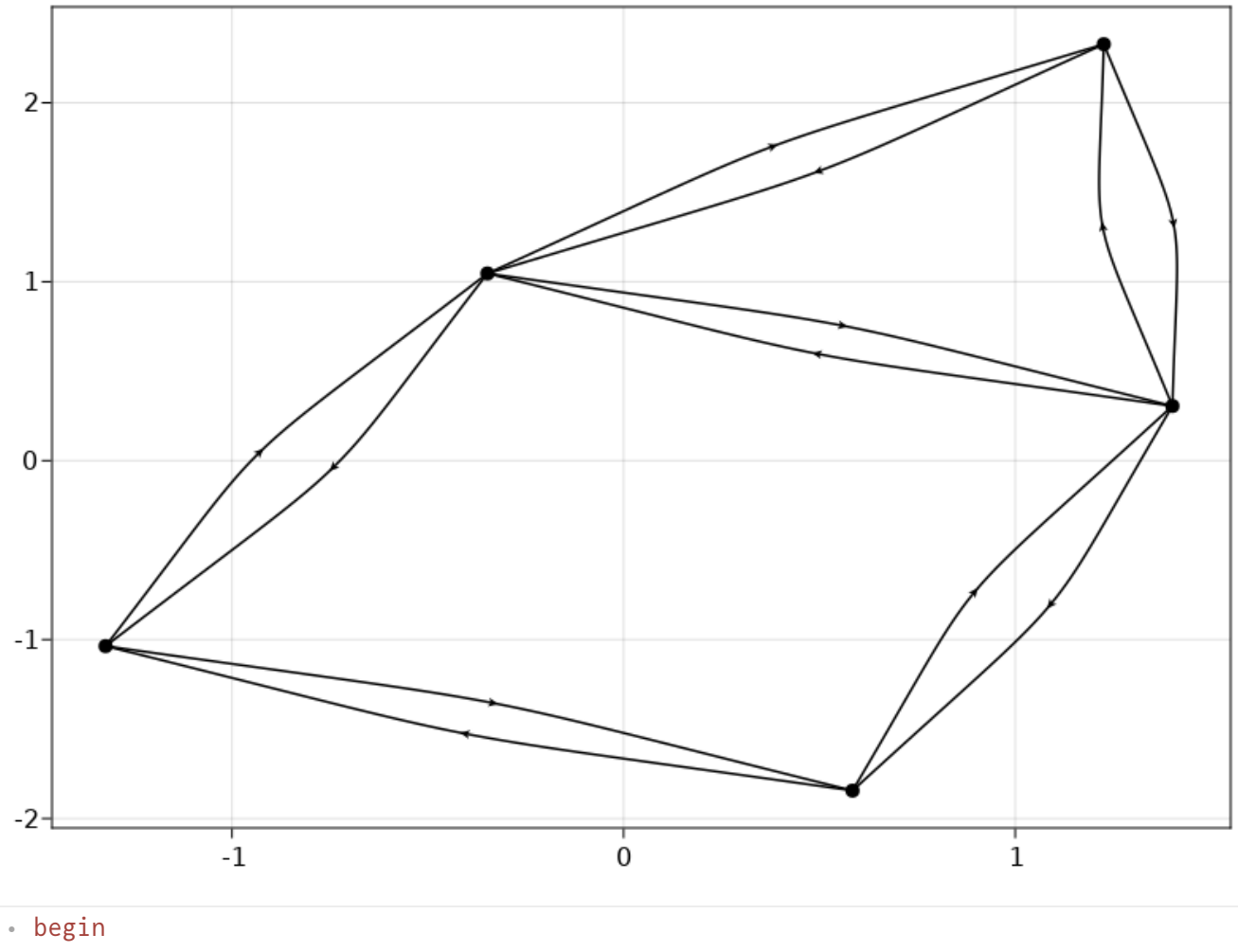

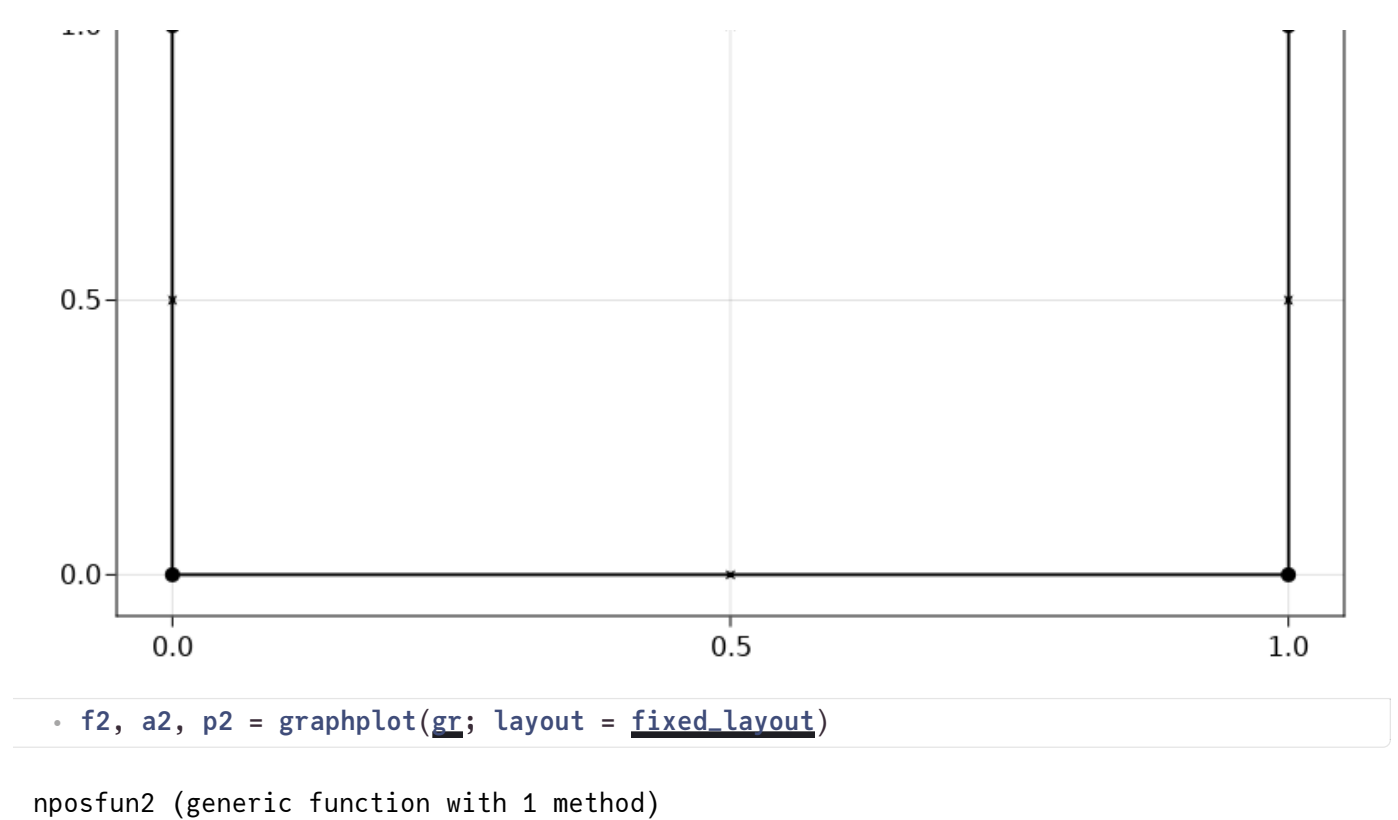

⋅ **[nposfun2](http://localhost:1234/edit?id=02bc30c0-76ac-11ec-3b38-cd1702839ed5#nposfun2)**(**v**::**Int**) = **[p2](http://localhost:1234/edit?id=02bc30c0-76ac-11ec-3b38-cd1702839ed5#p2)**[:**node\_pos**].**val**[**v**]

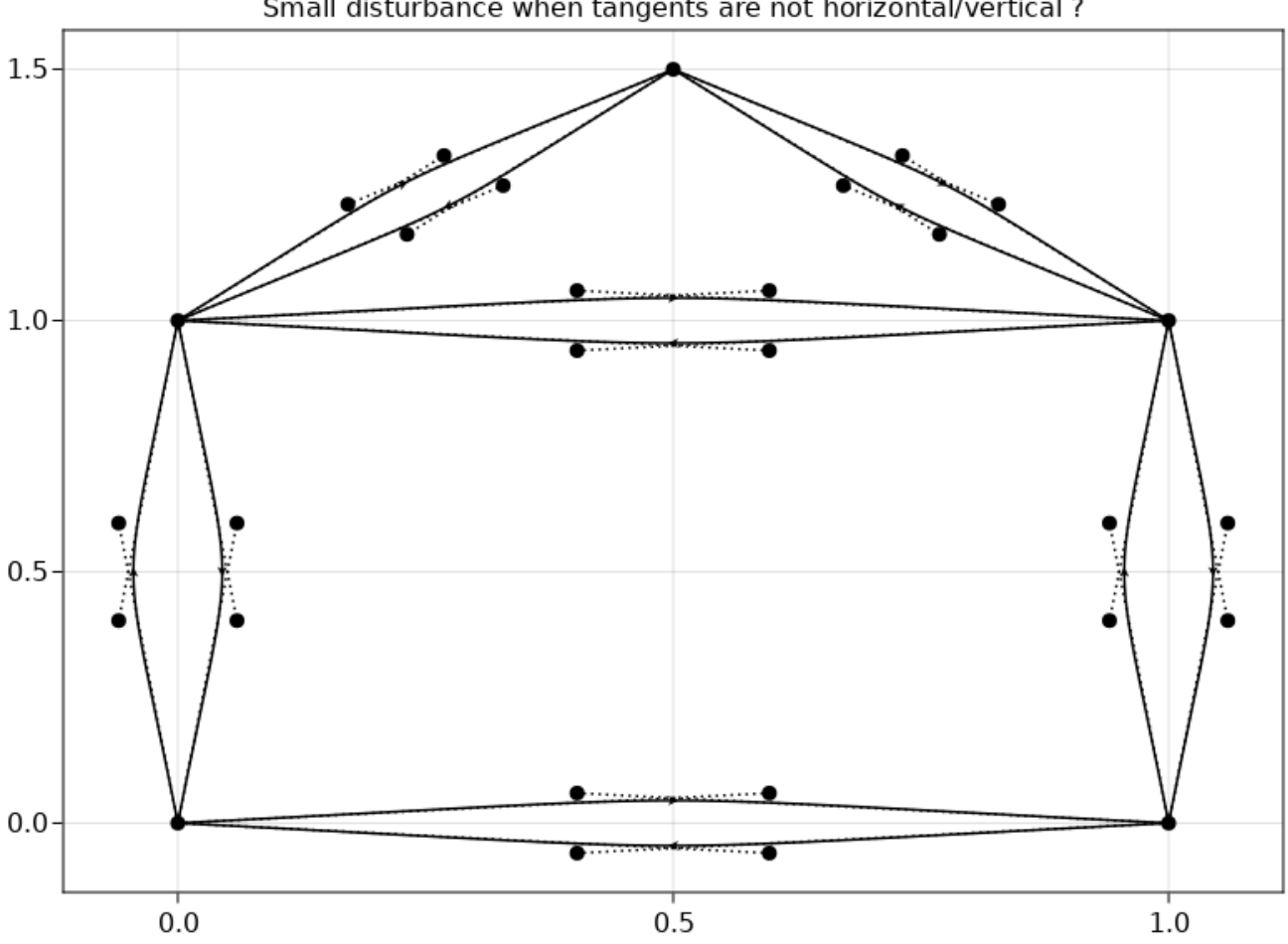

Small disturbance when tangents are not horizontal/vertical ?

 $\bullet$  eZtangets.jl — Pluto.jl